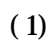

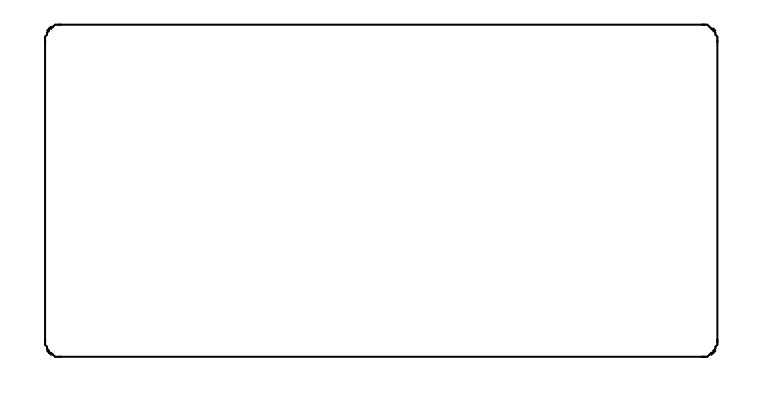

 $(2)$ 

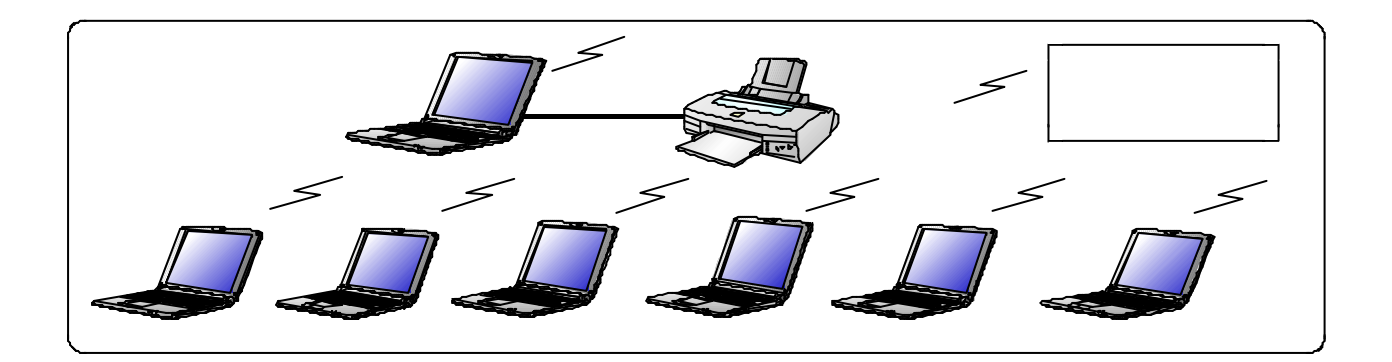

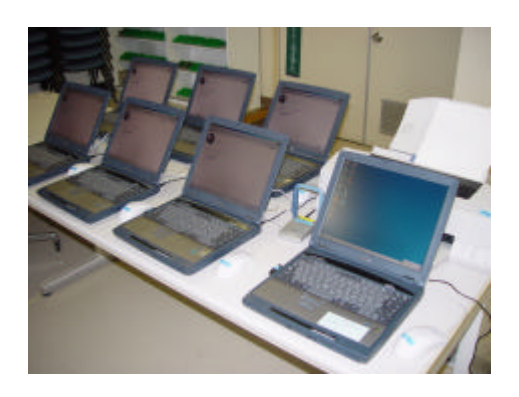

 $(3)$ 

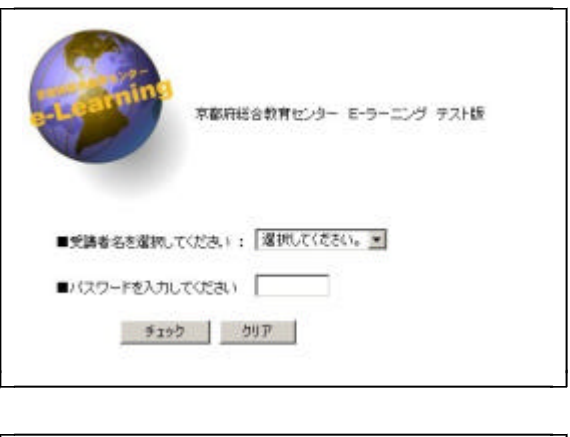

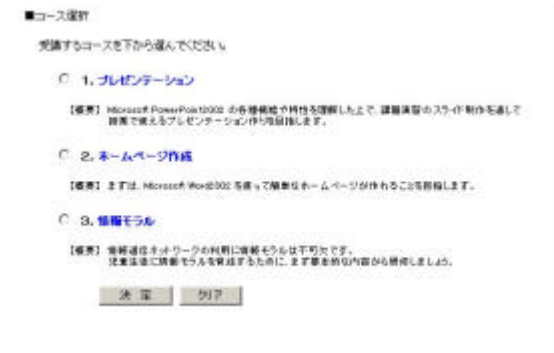

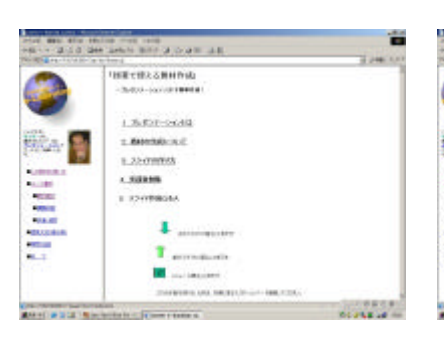

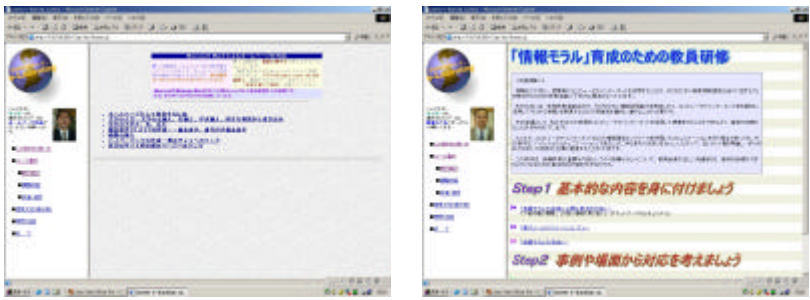

こんにちは、<br>をひターさん。<br>選択されたコースは<br>**ブレゼンテーションで**<br>す、よろしくお願いしま<br>す。

HTML **HTML** 

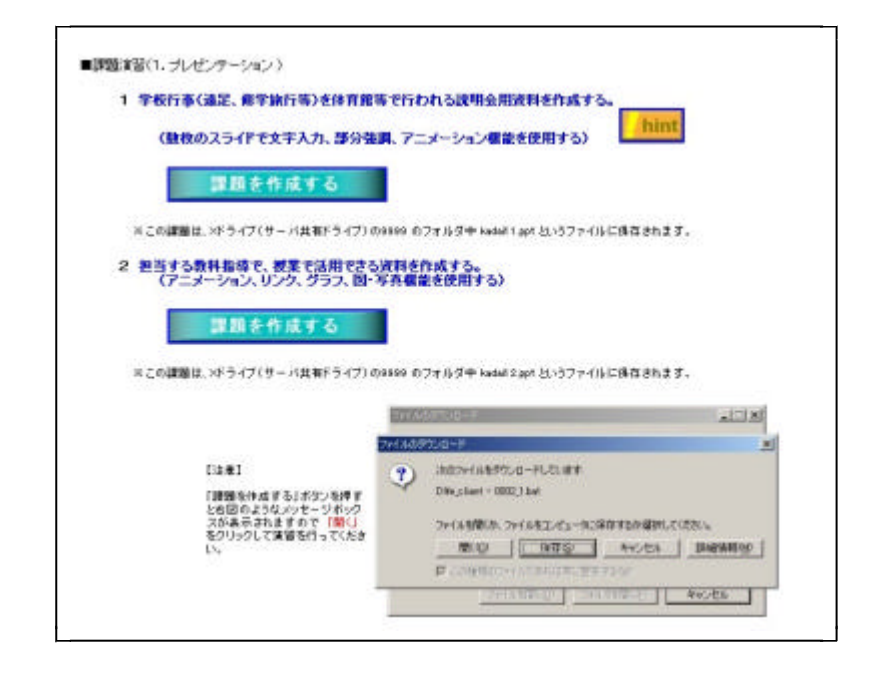

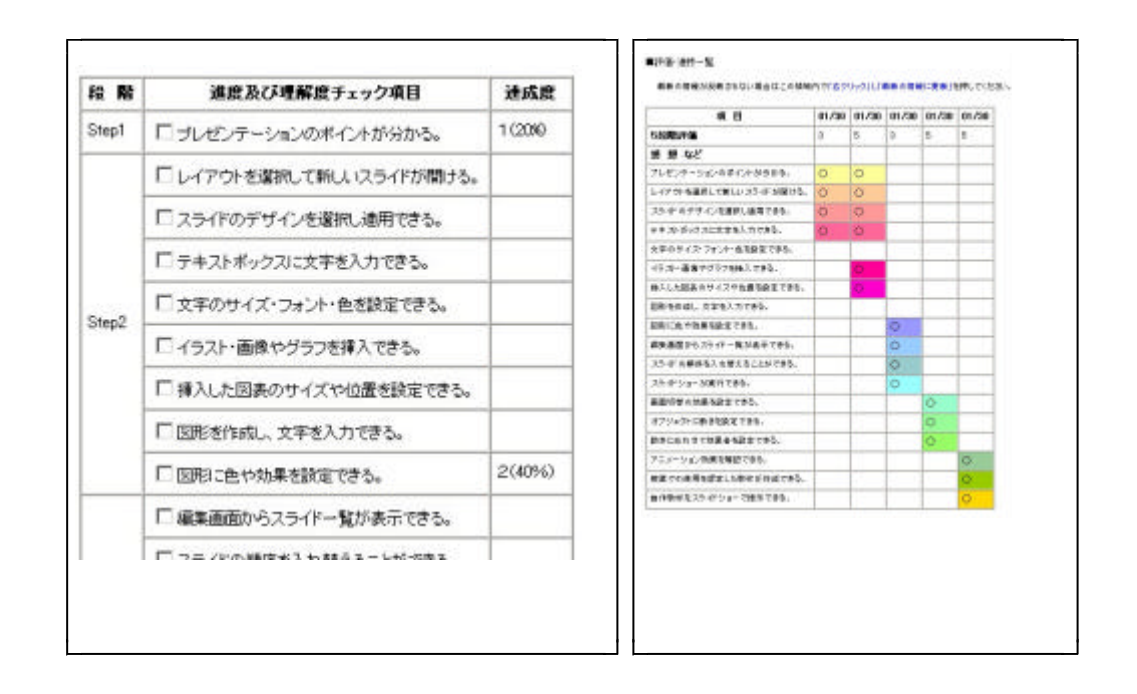

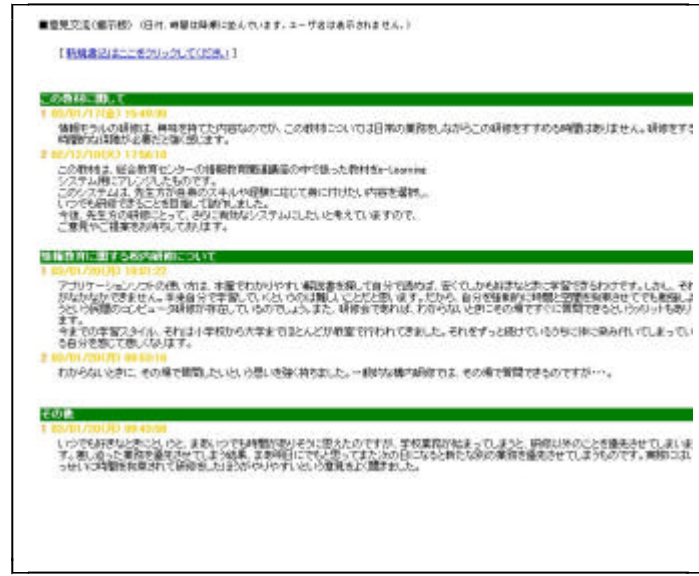

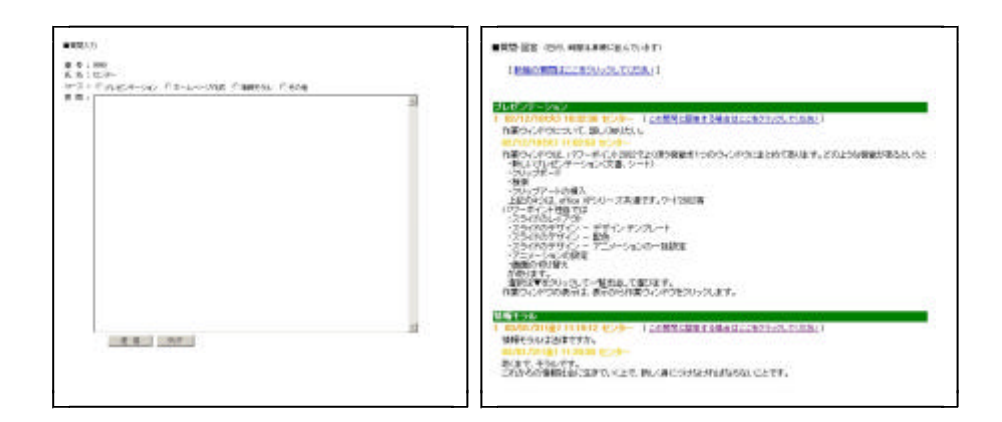

 $(4)$